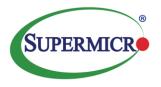

# Super Micro Computer, Inc.

TPC Benchmark  $^{TM}$  DS

Full Disclosure Report

for

Supermicro A+ Server 2123BT-HNC0R

using

Transwarp ArgoDB v1.2.1

and

Red Hat Enterprise Linux Server Release 7.6

First Edition 07-Aug-2019

#### First Edition – 07-Aug-2019

Super Micro Computer, Inc (Supermicro), a global leader in high performance, high efficiency server technology and innovation, we develop and provide end-to-end green computing solutions to the data center, cloud computing, enterprise IT, big data, HPC, and embedded markets. Our Building Block Solutions® approach allows us to provide a broad range of SKUs, and enables us to build and deliver application-optimized solutions based upon your requirements.

### **Table of Contents**

| Abstract5                                                                                                    |
|----------------------------------------------------------------------------------------------------|
| Preface11                                                                                                    |
| General Items 12                                                                                                    |
| 0.1 Test Sponsor                                                                                                    |
| 0.2 Parameter Settings                                                                                                    |
| 0.3 Configuration Diagrams 12                                                                                                    |
| Clause 2: Logical Database Design Related Items 15                                                                                     |
| 2.1 Database Definition Statements                                                                                                    |
| 2.2 Physical Organization15                                                                                                    |
| 2.3 Horizontal Partitioning                                                                                                    |
| 2.4 Replication                                                                                                    |
| Clause 3: Scaling and Database Population16                                                                                            |
| 3.1 Initial Cardinality of Tables                                                                                                    |
| 3.2 Distribution of Tables and Logs Across Media16                                                                                     |
| 3.3 Mapping of Database Partitions/Replications18                                                                                      |
| 3.4 Implementation of RAID 18                                                                                                    |
| 3.5 DBGEN Modifications                                                                                                    |
| 3.6 Database Load time                                                                                                    |
| 3.7 Data Storage Ratio 18                                                                                                    |
| 3.8 Database Load Mechanism Details and Illustration                                                                                   |
| 3.9 Qualification Database Configuration19                                                                                             |
| Clause 4 and 5: Query and Data Maintenance Related Items                                                                               |
| 4.1 Query Language                                                                                                    |
| 4.2 Verifying Method of Random Number Generation 20                                                                                    |
|                                                                                                    |
| 4.3 Generating Values for Substitution Parameters                                                                                      |
| 4.3 Generating Values for Substitution Parameters       20         4.4 Query Text and Output Data from Qualification Database       20 |
|                                                                                                    |
| 4.4 Query Text and Output Data from Qualification Database                                                                             |
| 4.4 Query Text and Output Data from Qualification Database                                                                             |

| Clause 6: Data Persistence Properties Related Items 22          |
|-----------------------------------------------------------------|
| Clause 7: Performance Metrics and Execution Rules Related Items |
| 7.1 System Activity 23                                          |
| 7.2 Test Steps                                                  |
| 7.3 Timing Intervals for Each Query and Refresh Function        |
| 7.4 Throughput Test Result                                      |
| 7.5 Time for Each Stream                                        |
| 7.6 Time for Each Refresh Function                              |
| 7.7 Performance Metrics 23                                      |
| Clause 8: SUT and Driver Implementation Related Items           |
| 8.1 Driver                                                      |
| 8.2 Implementation Specific Layer (ISL)                         |
| 8.3 Profile-Directed Optimization                               |
| Clause 9: Pricing Related Items                                 |
| 9.1 Hardware and Software Used 25                               |
| 9.2 Availability Date                                           |
| 9.3 Country-Specific Pricing                                    |
| Clause 11: Audit Related Items                                  |
| Supporting Files Index                                          |
| Appendix A: Price Quotes                                        |
| Third party Price Quotes                                        |
| Mellanox SN2410 Switch                                          |
| Miscellaneous Items                                             |
| Transwarp ArgoDB                                                |

# Abstract

This document contains the methodology and results of the TPC Benchmark<sup>TM</sup> DS (TPC-DS) test conducted in conformance with the requirements of the TPC-DS Standard Specification, Revision 2.11.0.

The test was conducted at a Scale Factor of 10000GB with 16 Supermicro A+ Server 2123BT-HNCOR Servers running Transwarp ArgoDB v1.2.1 on Red Hat Enterprise Linux Server Release 7.6.

#### Measured Configuration

| Company Name   | Cluster Node         | Database Software | Operating System         |
|----------------|----------------------|-------------------|--------------------------|
| Super Micro    | Supermicro A+ Server | Transwarp ArgoDB  | Red Hat Enterprise Linux |
| Computer, Inc. | 2123BT-HNCOR         | v1.2.1            | Server Release 7.6       |

#### TPC Benchmark<sup>™</sup> DS Metrics

| Total System Cost | TPC-DS Throughput | Price/Performance | Availability Date |
|-------------------|-------------------|-------------------|-------------------|
| \$487,232 USD     | 4,418,054         | \$0.12 USD        | 31-Aug-2019       |
|                   |                   |                   |                   |

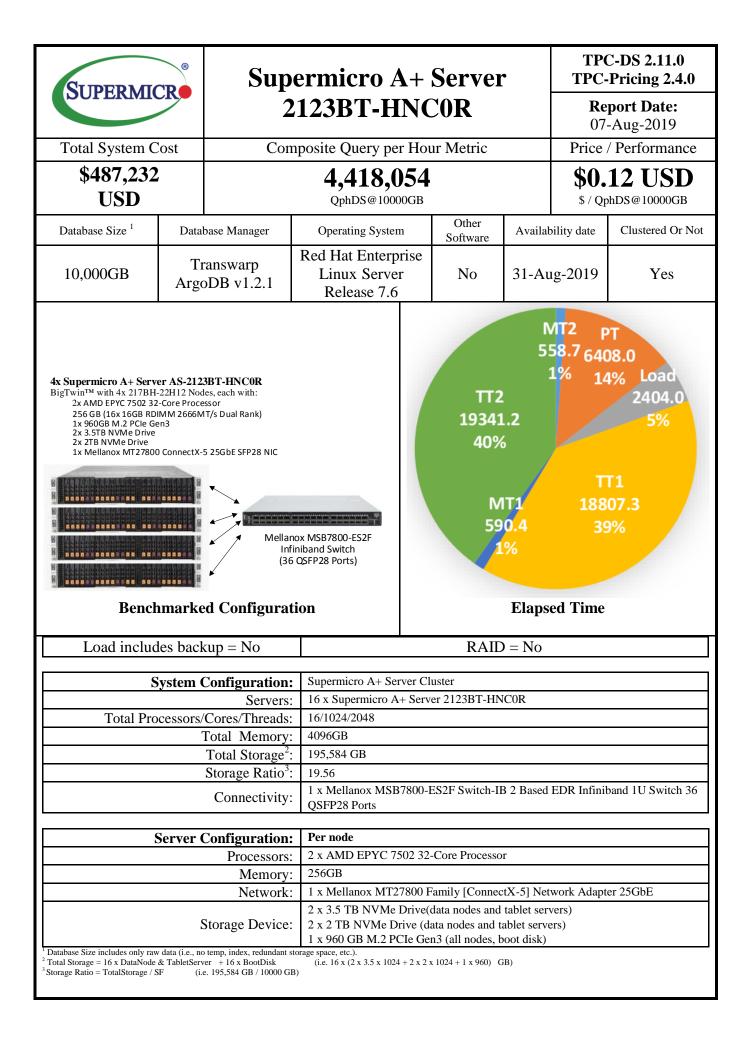

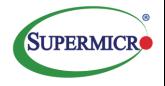

## Supermicro A+ Server 2123BT-HNC0R

**TPC-DS 2.11.0 TPC-Pricing 2.4.0** 

11 C-1 Hung 2.4.0

**Report Date:** 07-Aug-2019

|                                                                                                    |                                 |                 |                       |                 |                         | 07 110                 | 5 = 0 1 /   |
|----------------------------------------------------------------------------------------------------|---------------------------------|-----------------|-----------------------|-----------------|-------------------------|------------------------|-------------|
| Description                                                                                                    | Part Number                     | Src             | Unit<br>Price         | Qty             | Extended<br>Price       | 3 Year Mai             | nt. Price   |
| HARDWARE COMPONENTS                                                                                                    |                                 |                 |                       |                 |                         |                        |             |
| Supermicro Model 217BH-22H12                                                                                                    | AS-2123BT-HNC0R                 | 1               | \$4,778.00            | 4               | \$19,112.00             |                        |             |
| - Rail, Power Cord (included)<br>AMD EPYC™ 7502 2.5GHz, 32C/64T<br>180W                                                                                                    |                                 | 1               | \$1,850.00            | 32              | \$59,200.00             |                        |             |
| Hynix 16GB PC4-2666<br>HMA82GR7CJR8N-VK                                                                                                    | HMA82GR7CJR8N-VK                | 1               | \$67.90               | 256             | \$17,382.40             |                        |             |
| M.2 Model : MZ-1LW9600 (SAMSUNG<br>MZ1LW960HMJP-00003)                                                                                                    | MZ1LW960HMJP-00003              | 1               | \$145.00              | 16              | \$2,320.00              |                        |             |
| Micron_9200_MTFDHAL3T8TCT 3.5TB                                                                                                    | MTFDHAL3T8TCT                   | 1               | \$272.50              | 32              | \$8,720.00              |                        |             |
| Intel DC P4510 2TB NVMe PCI-E 3.1 x4<br>3D TLC 2.5" 15mm 1DWPD                                                                                                    | HDS-IUN2-<br>SSDPE2KX020T8      | 1,S             | \$331.50              | 32              | \$10,608.00             |                        |             |
| Mellanox MT27800 Family [ConnectX-5]<br>Network Adapter 25GbE                                                                                                    | AOC-MH25G-m2S2TM                | 1               | \$249.90              | 16              | \$3,998.40              |                        |             |
| Supermicro 4-hour 7x24 On-site Service<br>3years                                                                                                    | OS4HR3                          | 1               | \$1,310.92            | 4               |                         |                        | \$5,243.68  |
| Mellanox MSB7800-ES2F Switch-IB 2<br>Based EDR Infiniband 1U Switch 36<br>QSFP28 Ports<br>Mellanox SUP-SB7800-3S Technical                                                                                                    | MPN: MSB7800-ES2F               | 2               | \$25,633.00           | 1               | \$25,633.00             |                        |             |
| Support and Warranty - Silver 3 Year for<br>SB7800 Series Switch<br>Mellanox MCP2M00-A001E30N Ethernet                                                                                                    | SUP-SB7800-3S                   | 2               | \$2,815.00            | 1               | \$2,815.00              |                        |             |
| Passive Copper Cable 25GbE SFP28 1m<br>Black 30AWG CA-N                                                                                                    | MCP2M00-A001E30N                | 2               | \$52.00               | 20              | \$1,040.00              |                        |             |
| 12U Open Frame Server Rack - Adjustable<br>Depth - 4-Post Data Rack                                                                                                    | 4POSTRACK12U                    | 2               | \$195.99              | 1               | \$195.99                |                        |             |
| NEMA 5-15P to IEC320 C15 14AWG<br>125V/15A                                                                                                    | P515C15-15ABE-10                | 2               | \$10.00               | 4               | \$40.00                 |                        |             |
| 24" LED Monitor                                                                                                    |                                 | 2               | \$79.00               | 1               | \$79.00                 |                        |             |
| Keyboard and Mouse                                                                                                    |                                 | 2               | \$14.56               | 1               | \$14.56                 |                        |             |
| Subtotal                                                                                                    |                                 |                 |                       |                 | \$151,158.35            |                        | \$5,243.68  |
| HARDWARE COMPONENTS                                                                                                    |                                 |                 | Subtotal              |                 | \$151,158.35            |                        | \$5,243.68  |
| Description                                                                                                    | Part Number                     | Src             | Unit                  | Qty             | Extended                | 3 Year Mai             | nt. Price   |
| 1                                                                                                    |                                 |                 | Price                 |                 | Price                   |                        |             |
| <b>SOFTWARE COMPONENTS</b><br>Transwarp high performance Data Mart for<br>Online Analysis Version 1.2.1 with 3years<br>24x7 support                                                                                                    |                                 | 3               | \$17,400.00           | 16              | \$278,400.00            |                        |             |
| Red Hat Enterprise Linux 7.6, 3yr Premium Subscription                                                                                                    |                                 | 1               | \$3,276.86            | 16              |                         |                        | \$52,429.76 |
| SOFTWARE COMPONENTS                                                                                                    |                                 |                 | Subtotal              |                 | \$278,400.00            |                        | \$52,429.76 |
| Total                                                                                                    |                                 |                 |                       |                 | \$429,558.35            |                        | \$57673.44  |
|                                                                                                    |                                 |                 |                       |                 | T                       |                        |             |
| Pricing :       1       Supermicro (based upon total         Pricing :       2       Obtained from third-party or of         Pricing :       3       Transwarp.         Pricing :       S       One or more components of the         See FDR for details.       See FDR for details. |                                 |                 |                       | nfiguration.    | Three-Year Cost         | of Ownership:          | \$487,232   |
|                                                                                                    |                                 |                 |                       |                 | QphI                    | DS@10000GB:            | 4,418,054   |
| Audite                                                                                                    | d by Francois Raab, Iı          | \$ / QphI       | DS@10000GB:           | \$0.12 USD      |                         |                        |             |
| Prices used in TPC benchmarks reflect the a<br>prices based on assumptions about past or f<br>sections of the TPC benchmark specification                                                                                                    | uture purchases are not permitt | ted. All discou | unts reflect standard | 1 pricing polic | ies for the listed comp | onents. For complete d |             |

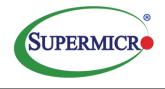

# Supermicro A+ Server 2123BT-HNC0R

**Report Date:** 07-Aug-2019

#### **Metrics Details:**

| Name              | Value    | Unit    |
|-------------------|----------|---------|
| Scale Factor (SF) | 10,000   | GB      |
| Streams           | 4        | Stream  |
| Queries (Q)       | 396      | Queries |
| T_load            | 2,404.0  | Second  |
| T_ld              | 0.0268   | Hour    |
| T_power           | 6,408.0  | Second  |
| T_pt              | 7.1200   | Hour    |
| T_tt1             | 18,807.3 | Second  |
| T_tt2             | 19,341.2 | Second  |
| T_dm1             | 590.4    | Second  |
| T_dm2             | 558.7    | Second  |
| T_tt              | 10.5969  | Hour    |
| T_dm              | 0.3192   | Hour    |

| Load Step | Sta      | art       | E        | nd        | (sec.)   | (hh:mm:ss) |
|-----------|----------|-----------|----------|-----------|----------|------------|
| Build     | 07/25/19 | 19:01:39. | 07/25/19 | 19:38:29. | 2,209.58 | 0:36:50    |
| Audit     | 07/25/19 | 19:38:29. | 07/25/19 | 20:02:19. | 1,430.45 | 0:23:50    |
| Get Stats | 07/25/19 | 20:02:19. | 07/25/19 | 20:05:33. | 194.33   | 0:03:14    |
| Reported  | 07/25/19 | 19:01:39. | 07/25/19 | 20:05:33. | 2,403.91 | 0:40:04    |

| Test      | Sta      | art       | Er       | nd        | (sec.)    | (hh:mm:ss) |
|-----------|----------|-----------|----------|-----------|-----------|------------|
| Power     | 07/25/19 | 20:14:36. | 07/25/19 | 22:01:24. | 6,407.98  | 1:46:48    |
| Thruput-1 | 07/25/19 | 22:01:24. | 07/26/19 | 03:14:52. | 18,807.21 | 5:13:27    |
| Thruput-2 | 07/26/19 | 03:24:42. | 07/26/19 | 08:47:03. | 19,341.12 | 5:22:21    |
| DM-1      | 07/26/19 | 03:14:52. | 07/26/19 | 03:24:42. | 590.35    | 0:09:50    |
| DM-2      | 07/26/19 | 08:47:03. | 07/26/19 | 08:56:22. | 558.70    | 0:09:19    |

| Pt - 007/25/1920:14:36.07/25/1922:01:24.6,407.981:46:4Tt1 - 107/25/1922:01:24.07/26/1903:13:35.18,730.345:12:1Tt1 - 207/25/1922:01:24.07/26/1903:14:52.18,807.205:13:2Tt1 - 307/25/1922:01:24.07/26/1903:05:30.18,245.345:04:0Tt1 - 407/25/1922:01:24.07/26/1903:10:22.18,537.685:08:5Tt2 - 507/26/1903:24:42.07/26/1908:44:58.19,216.495:20:1Tt2 - 607/26/1903:24:42.07/26/1908:47:03.19,341.125:22:2Tt2 - 707/26/1903:24:42.07/26/1908:43:28.19,125.825:18:4Tt2 - 807/26/1903:24:42.07/26/1908:43:31.19,129.185:18:4DMt1 - 107/26/1903:14:52.07/26/1903:20:02.310.850:05:1                                                                                                    |          |                |                 |           |           |            |
|----------------------------------------------------------------------------------------------------|----------|----------------|-----------------|-----------|-----------|------------|
| Tt1 - 1       07/25/19       22:01:24.       07/26/19       03:13:35.       18,730.34       5:12:1         Tt1 - 2       07/25/19       22:01:24.       07/26/19       03:14:52.       18,807.20       5:13:2         Tt1 - 3       07/25/19       22:01:24.       07/26/19       03:05:30.       18,245.34       5:04:0         Tt1 - 4       07/25/19       22:01:24.       07/26/19       03:10:22.       18,537.68       5:08:5         Tt1 - 4       07/25/19       22:01:24.       07/26/19       03:10:22.       18,537.68       5:08:5         Tt2 - 5       07/26/19       03:24:42.       07/26/19       08:44:58.       19,216.49       5:20:1         Tt2 - 6       07/26/19       03:24:42.       07/26/19       08:47:03.       19,341.12       5:22:2         Tt2 - 7       07/26/19       03:24:42.       07/26/19       08:43:28.       19,125.82       5:18:4         Tt2 - 8       07/26/19       03:24:42.       07/26/19       08:43:31.       19,129.18       5:18:4         DMt1 - 1       07/26/19       03:14:52.       07/26/19       03:20:02.       310.85       0:05:1 | Stream   | Start          | E               | nd        | (sec.)    | (hh:mm:ss) |
| Tt1 - 2       07/25/19       22:01:24.       07/26/19       03:14:52.       18,807.20       5:13:2         Tt1 - 3       07/25/19       22:01:24.       07/26/19       03:05:30.       18,245.34       5:04:0         Tt1 - 4       07/25/19       22:01:24.       07/26/19       03:10:22.       18,537.68       5:08:5         Tt2 - 5       07/26/19       03:24:42.       07/26/19       08:44:58.       19,216.49       5:20:1         Tt2 - 6       07/26/19       03:24:42.       07/26/19       08:47:03.       19,341.12       5:22:2         Tt2 - 7       07/26/19       03:24:42.       07/26/19       08:43:28.       19,125.82       5:18:4         Tt2 - 7       07/26/19       03:24:42.       07/26/19       08:43:28.       19,125.82       5:18:4         Tt2 - 8       07/26/19       03:24:42.       07/26/19       08:43:31.       19,129.18       5:18:4         DMt1 - 1       07/26/19       03:14:52.       07/26/19       03:20:02.       310.85       0:05:1                                                                                                    | Pt - 0   | 07/25/19 20:14 | 4:36. 07/25/19  | 22:01:24. | 6,407.98  | 1:46:48    |
| Tt1 - 3       07/25/19       22:01:24.       07/26/19       03:05:30.       18,245.34       5:04:0         Tt1 - 4       07/25/19       22:01:24.       07/26/19       03:10:22.       18,537.68       5:08:5         Tt2 - 5       07/26/19       03:24:42.       07/26/19       08:44:58.       19,216.49       5:20:1         Tt2 - 6       07/26/19       03:24:42.       07/26/19       08:47:03.       19,341.12       5:22:2         Tt2 - 7       07/26/19       03:24:42.       07/26/19       08:43:28.       19,125.82       5:18:4         Tt2 - 8       07/26/19       03:24:42.       07/26/19       08:43:31.       19,129.18       5:18:4         DMt1 - 1       07/26/19       03:14:52.       07/26/19       03:20:02.       310.85       0:05:1                                                                                                    | Tt1 - 1  | 07/25/19 22:0  | 01:24. 07/26/19 | 03:13:35. | 18,730.34 | 5:12:10    |
| Tt1 - 4       07/25/19       22:01:24.       07/26/19       03:10:22.       18,537.68       5:08:5         Tt2 - 5       07/26/19       03:24:42.       07/26/19       08:44:58.       19,216.49       5:20:1         Tt2 - 6       07/26/19       03:24:42.       07/26/19       08:47:03.       19,341.12       5:22:2         Tt2 - 7       07/26/19       03:24:42.       07/26/19       08:43:28.       19,125.82       5:18:4         Tt2 - 8       07/26/19       03:24:42.       07/26/19       08:43:31.       19,129.18       5:18:4         DMt1 - 1       07/26/19       03:14:52.       07/26/19       03:20:02.       310.85       0:05:1                                                                                                    | Tt1 - 2  | 07/25/19 22:0  | 01:24. 07/26/19 | 03:14:52. | 18,807.20 | 5:13:27    |
| Tt2 - 5       07/26/19       03:24:42.       07/26/19       08:44:58.       19,216.49       5:20:1         Tt2 - 6       07/26/19       03:24:42.       07/26/19       08:47:03.       19,341.12       5:22:2         Tt2 - 7       07/26/19       03:24:42.       07/26/19       08:43:28.       19,125.82       5:18:4         Tt2 - 8       07/26/19       03:24:42.       07/26/19       08:43:31.       19,129.18       5:18:4         DMt1 - 1       07/26/19       03:14:52.       07/26/19       03:20:02.       310.85       0:05:1                                                                                                    | Tt1 - 3  | 07/25/19 22:0  | 01:24. 07/26/19 | 03:05:30. | 18,245.34 | 5:04:05    |
| Tt2 - 6       07/26/19       03:24:42.       07/26/19       08:47:03.       19,341.12       5:22:2         Tt2 - 7       07/26/19       03:24:42.       07/26/19       08:43:28.       19,125.82       5:18:4         Tt2 - 8       07/26/19       03:24:42.       07/26/19       08:43:31.       19,129.18       5:18:4         DMt1 - 1       07/26/19       03:14:52.       07/26/19       03:20:02.       310.85       0:05:1                                                                                                    | Tt1 - 4  | 07/25/19 22:0  | 07/26/19        | 03:10:22. | 18,537.68 | 5:08:58    |
| Tt2 - 7       07/26/19       03:24:42.       07/26/19       08:43:28.       19,125.82       5:18:4         Tt2 - 8       07/26/19       03:24:42.       07/26/19       08:43:31.       19,129.18       5:18:4         DMt1 - 1       07/26/19       03:14:52.       07/26/19       03:20:02.       310.85       0:05:1                                                                                                    | Tt2 - 5  | 07/26/19 03:24 | 4:42. 07/26/19  | 08:44:58. | 19,216.49 | 5:20:16    |
| Tt2 - 8       07/26/19       03:24:42.       07/26/19       08:43:31.       19,129.18       5:18:4         DMt1 - 1       07/26/19       03:14:52.       07/26/19       03:20:02.       310.85       0:05:1                                                                                                    | Tt2 - 6  | 07/26/19 03:24 | 4:42. 07/26/19  | 08:47:03. | 19,341.12 | 5:22:21    |
| DMt1 - 1 07/26/19 03:14:52. 07/26/19 03:20:02. 310.85 0:05:1                                                                                                    | Tt2 - 7  | 07/26/19 03:24 | 4:42. 07/26/19  | 08:43:28. | 19,125.82 | 5:18:46    |
|                                                                                                    | Tt2 - 8  | 07/26/19 03:2  | 4:42. 07/26/19  | 08:43:31. | 19,129.18 | 5:18:49    |
| DMt1-2 07/26/19 03:20:02. 07/26/19 03:24:42. 279.49 0:04:3                                                                                                    | DMt1 - 1 | 07/26/19 03:14 | 4:52. 07/26/19  | 03:20:02. | 310.85    | 0:05:11    |
|                                                                                                    | DMt1 - 2 | 07/26/19 03:2  | 0:02. 07/26/19  | 03:24:42. | 279.49    | 0:04:39    |
| DMt2 - 3 07/26/19 08:47:03. 07/26/19 08:51:50. 287.07 0:04:4                                                                                                    | DMt2 - 3 | 07/26/19 08:4  | 7:03. 07/26/19  | 08:51:50. | 287.07    | 0:04:47    |
| DMt2 - 4 07/26/19 08:51:50. 07/26/19 08:56:22. 271.62 0:04:3                                                                                                    | DMt2 - 4 | 07/26/19 08:5  | 1:50. 07/26/19  | 08:56:22. | 271.62    | 0:04:32    |

#### Timing Intervals for Each Query (In Seconds)

| Query | Stream0      | Stream1 S     |                | stream3 S     | Stream4        | Min           | 25%tile       | Median         | 75%tile        | Max            | Stream5 S     | Stream6 S     | Stream7 S    | Stream8       | Min          | 25%tile | Median       | 75%tile | Max           |
|-------|--------------|---------------|----------------|---------------|----------------|---------------|---------------|----------------|----------------|----------------|---------------|---------------|--------------|---------------|--------------|---------|--------------|---------|---------------|
|       | 18.8         | 368.4         | 65.1           | 104.1         | 56.4           | 56.4          | 62.9          | 84.6           | 170.2          | 368.4          | 46.7          | 84.1          | 303.0        | 54.4          | 46.7         |         | 69.3         | 138.8   | 303.0         |
| 2     | 29.7         | 48.1          | 48.5           | 418.7         | 590.4          | 48.1          | 48.4          | 233.6          | 461.6          | 590.4          | 72.3          | 133.0         | 83.7         | 241.4         | 72.3         |         |              | 160.1   | 241.4         |
|       | 34.0         | 67.9          | 135.8          | 98.4          | 49.0           | 49.0          | 63.2          | 83.2           | 107.8          | 135.8          | 44.7          | 86.1          | 190.0        | 178.7         | 44.7         | 75.8    | 132.4        | 181.5   | 190.0         |
| 3     | 336.4        | 395.1         | 601.4          | 396.1         | 545.5          | 395.1         | 395.9         | 470.8          | 559.5          | 601.4          | 562.0         | 448.6         | 429.8        | 454.8         | 429.8        | 443.9   | 451.7        | 481.6   | 562.0         |
|       | 40.5         | 58.4          | 63.0           | 72.1          | 81.8           | 58.4          | 61.9          | 67.6           | 74.5           | 81.8           | 141.6         | 63.4          | 206.8        | 77.3          | 63.4         | 73.8    | 109.5        | 157.9   | 206.8         |
| 5     | 14.1         | 128.4         | 19.8           | 50.5          | 40.2           | 19.8          | 35.1          | 45.4           | 70.0           | 128.4          | 23.9          | 19.5          | 86.4         | 118.6         | 19.5         | 22.8    | 55.2         | 94.5    | 118.6         |
| 7     | 27.8         | 60.7          | 38.1           | 135.2         | 109.3          | 38.1          | 55.1          | 85.0           | 115.8          | 135.2          | 145.3         | 32.0          | 46.2         | 50.8          | 32.0         | 42.7    | 48.5         | 74.4    | 145.3         |
| 8     | 7.5          | 52.1          | 339.2          | 81.5          | 59.7           | 52.1          | 57.8          | 70.6           | 145.9          | 339.2          | 27.1          | 210.3         | 332.1        | 138.3         | 27.1         | 110.5   | 174.3        | 240.8   | 332.1         |
| 9     | 95.8         | 265.9         | 185.6          | 495.4         | 159.2          | 159.2         | 179.0         | 225.8          | 323.3          | 495.4          | 430.9         | 563.9         | 314.7        | 538.0         | 314.7        | 401.9   | 484.5        | 544.5   | 563.9         |
| 10    | 28.7         | 93.8          | 145.9          | 67.8          | 75.7           | 67.8          | 73.7          | 84.8           | 106.8          | 145.9          | 30.3          | 135.8         | 789.2        | 79.1          | 30.3         | 66.9    | 107.5        | 299.2   | 789.2         |
| 10    | 200.3        | 418.0         | 230.6          | 450.6         | 368.2          | 230.6         | 333.8         | 393.1          | 426.2          | 450.6          | 495.5         | 249.1         | 539.1        | 280.1         | 249.1        | 272.4   | 387.8        | 506.4   | 539.1         |
| 12    | 3.2          | 143.6         | 8.7            | 17.0          | 56.3           | 8.7           | 14.9          | 36.7           | 78.1           | 143.6          | 8.5           | 60.0          | 51.7         | 11.5          | 8.5          | 10.8    | 31.6         | 53.8    | 60.0          |
| 12    | 143.6        | 214.2         | 340.2          | 130.2         | 360.0          | 130.2         | 193.2         | 277.2          | 345.2          | 360.0          | 200.8         | 152.4         | 224.2        | 446.7         | 152.4        | 188.7   | 212.5        | 279.8   | 446.7         |
| 14    | 206.2        | 676.8         | 722.7          | 1,110.8       | 1,010.8        | 676.8         | 711.2         | 866.8          | 1,035.8        | 1,110.8        | 1,158.9       | 831.3         | 964.3        | 660.2         | 660.2        | 788.5   | 897.8        | 1,013.0 | 1,158.9       |
| 15    | 9.0          | 13.8          | 326.2          | 16.5          | 73.6           | 13.8          | 15.8          | 45.1           | 136.8          | 326.2          | 123.9         | 15.2          | 17.1         | 47.2          | 15.2         | 16.6    | 32.2         | 66.4    | 123.9         |
| 16    | 74.1         | 168.1         | 351.7          | 146.1         | 239.8          | 146.1         | 162.6         | 204.0          | 267.8          | 351.7          | 99.9          | 122.9         | 87.0         | 91.8          | 87.0         | 90.6    | 95.9         | 105.7   | 122.9         |
| 17    | 50.2         | 243.0         | 174.2          | 110.5         | 191.9          | 110.5         | 158.3         | 183.1          | 204.7          | 243.0          | 76.9          | 89.2          | 119.0        | 295.3         | 76.9         | 86.1    | 104.1        | 163.1   | 295.3         |
| 18    | 24.3         | 355.8         | 91.4           | 38.3          | 67.6           | 38.3          | 60.3          | 79.5           | 157.5          | 355.8          | 202.6         | 65.8          | 612.5        | 102.9         | 65.8         | 93.6    | 152.8        | 305.1   | 612.5         |
| 19    | 6.1          | 71.9          | 23.3           | 152.6         | 140.3          | 23.3          | 59.8          | 106.1          | 143.4          | 152.6          | 21.3          | 358.4         | 28.3         | 98.3          | 21.3         | 26.6    | 63.3         | 163.3   | 358.4         |
| 20    | 6.2          | 65.5          | 5.8            | 15.0          | 325.5          | 5.8           | 12.7          | 40.3           | 130.5          | 325.5          | 169.5         | 15.7          | 229.4        | 16.1          | 15.7         | 16.0    | 92.8         | 184.5   | 229.4         |
| 21    | 4.2          | 8.1           | 15.0           | 6.9           | 10.3           | 6.9           | 7.8           | 9.2            | 11.5           | 15.0           | 158.2         | 291.6         | 29.5         | 41.8          | 29.5         |         | 100.0        | 191.6   | 291.6         |
| 22    | 23.3         | 42.6          | 67.5           | 333.2         | 123.3          | 42.6          | 61.3          | 95.4           | 175.8          | 333.2          | 44.8          | 36.4          | 31.3         | 162.3         | 31.3         |         | 40.6         |         |               |
| 23    | 456.8        | 940.3         | 804.7          |               | 1,010.8        | 804.7         | 906.4         | 967.8          |                | 1,010.8        | 1,118.1       | 882.8         |              | 1,255.0       | 830.3        |         |              |         |               |
| 24    | 143.9        | 513.1         | 364.0          | 573.1         | 173.1          | 173.1         | 316.3         | 438.6          | 528.1          | 573.1          | 421.6         | 834.8         | 263.6        | 479.4         | 263.6        |         | 450.5        |         | 834.8         |
| 25    | 22.5         | 62.6          | 76.3           | 80.1          | 124.6          | 62.6          | 72.9          | 78.2           | 91.2           | 124.6          | 24.5          | 67.2          | 125.9        | 83.4          | 24.5         |         |              |         |               |
| 26    | 12.6         | 130.1         | 140.7          | 32.5          | 21.0           | 21.0          | 29.6          | 81.3           | 132.8          | 140.7          | 15.8          | 167.4         | 48.2         | 55.2          | 15.8         |         | 51.7         | 83.3    |               |
| 27    | 25.3         | 155.8         | 231.6          | 275.4         | 366.1          | 155.8         | 212.7         | 253.5          | 298.1          | 366.1          | 68.3          | 75.1          | 45.5         | 104.7         | 45.5         |         |              | 82.5    | 104.7         |
| 28    | 132.4        | 276.4         | 176.0          | 202.5         | 176.2          | 176.0         | 176.2         | 189.4          | 221.0          | 276.4          | 425.3         | 178.7         | 218.5        | 280.6         | 178.7        |         |              |         |               |
| 29    | 60.2         | 316.6         | 90.7<br>39.3   | 103.6         | 148.4          | 90.7          | 100.4         | 126.0          | 190.5          | 316.6          | 83.6          | 157.4         | 113.9        | 169.6         | 83.6         |         |              | 160.5   | 169.6         |
| 30    | 24.4         | 179.1         |                | 42.4          | 69.7           | 39.3          | 41.6          | 56.1           | 97.1           | 179.1          | 183.1         | 417.8         | 45.3         | 367.5         | 45.3         |         | 275.3        |         | 417.8         |
| 31    | 40.8<br>14.0 | 427.9<br>58.1 | 453.8<br>157.0 | 166.0<br>90.2 | 397.0<br>161.9 | 166.0<br>58.1 | 339.3<br>82.2 | 412.5<br>123.6 | 434.4<br>158.2 | 453.8<br>161.9 | 193.3<br>70.7 | 357.6<br>27.7 | 90.1<br>34.4 | 184.6<br>40.5 | 90.1<br>27.7 |         |              |         | 357.6<br>70.7 |
| 32    | 73.1         | 393.8         | 19.6           | 343.6         | 21.2           | 19.6          | 20.8          | 123.0          | 356.2          | 393.8          | 35.0          | 237.7         | 34.4         | 50.7          | 32.7         |         |              |         | 237.7         |
| 33    | 28.6         | 595.8<br>77.8 | 141.1          | 51.2          | 53.1           | 51.2          | 52.6          | 65.5           | 93.6           | 141.1          | 49.9          | 110.5         | 55.5         | 620.4         | 49.9         |         | 42.9<br>83.0 |         | 620.4         |
| 34    | 28.8         | 164.3         | 428.1          | 109.4         | 135.9          | 109.4         | 129.3         | 150.1          | 230.3          | 428.1          | 124.6         | 38.9          | 249.8        | 221.4         | 38.9         |         |              |         |               |
| 35    | 63.7         | 114.6         | 355.4          | 49.3          | 241.7          | 49.3          | 98.3          | 178.2          | 270.1          | 355.4          | 227.1         | 68.5          | 182.2        | 87.3          | 68.5         |         |              |         | 249.8         |
| 36    | 5.4          | 73.0          | 106.6          | 23.3          | 30.9           | 23.3          | 29.0          | 52.0           | 81.4           | 106.6          | 305.4         | 18.6          | 119.1        | 84.7          | 18.6         |         |              |         | 305.4         |
| 37    | 46.0         | 57.3          | 143.8          | 277.7         | 229.2          | 57.3          | 122.2         | 186.5          | 241.3          | 277.7          | 160.4         | 173.9         | 321.0        | 77.7          | 77.7         |         | 167.2        |         | 321.0         |
| 38    | 38.8         | 321.9         | 145.8          | 140.5         | 260.2          | 140.5         | 170.1         | 220.1          | 275.6          | 321.9          | 188.4         | 139.6         | 271.5        | 229.7         | 139.6        |         |              | 240.2   | 271.5         |
| 39    | 9.5          | 30.5          | 280.4          | 344.6         | 76.3           | 30.5          | 64.9          | 178.4          | 296.5          | 344.6          | 14.9          | 87.3          | 67.3         | 32.1          | 139.0        |         |              | 72.3    | 87.3          |
| 40    | 5.1          | 10.7          | 230.4          | 17.3          | 11.8           | 10.7          | 11.5          | 178.4          | 18.4           | 21.7           | 84.6          | 18.0          | 40.9         | 8.0           | 8.0          |         |              |         | 84.6          |
| 41    | 3.5          | 14.2          | 25.6           | 13.3          | 41.2           | 13.3          | 14.0          | 19.9           | 29.5           | 41.2           | 6.8           | 163.8         | 96.0         | 7.6           | 6.8          |         |              |         |               |
| 42    | 43.7         | 126.4         | 95.6           | 116.6         | 29.4           | 29.4          | 79.1          | 106.1          | 119.1          | 126.4          | 47.4          | 64.3          | 79.4         | 365.3         | 47.4         |         | 71.9         |         |               |
| 43    |              | 120.4         | 25.0           | 110.0         | 27.4           | 27.4          | 77.1          | 100.1          | 117.1          | 120.4          | 77.7          | 04.5          | 77.4         | 505.5         | 77.7         | 55.1    | ,1.)         | 150.7   | 505.5         |

| 44       | 44.3    | 382.8      | 502.1    | 121.4 | 380.2 | 121.4   | 315.5  | 381.5 | 412.6 | 502.1 | 15  | 52.2 | 84.0  | 58.3  | 165.3   | 58.3  | 77.6  | 118.1 | 155.5 | 165.3   |
|----------|---------|------------|----------|-------|-------|---------|--------|-------|-------|-------|-----|------|-------|-------|---------|-------|-------|-------|-------|---------|
| 45       | 15.1    | 43.3       | 114.3    | 42.6  | 184.6 | 42.6    | 43.1   | 78.8  | 131.9 | 184.6 | 13  | 36.0 | 78.1  | 27.2  | 142.5   | 27.2  | 65.4  | 107.1 | 137.6 | 142.5   |
| 46       | 99.4    | 82.8       | 45.6     | 61.6  | 273.8 | 45.6    | 57.6   | 72.2  | 130.6 | 273.8 | -   | 55.0 | 66.0  | 194.6 | 50.6    | 50.6  | 53.9  | 60.5  | 98.2  | 194.6   |
| 47       | 113.3   | 502.7      | 147.7    | 242.4 | 145.7 | 145.7   | 147.2  | 195.1 | 307.5 | 502.7 | 6   | 76.0 | 120.0 | 454.8 | 399.3   | 120.0 | 329.5 | 427.1 | 510.1 | 676.0   |
| 48       | 87.3    | 432.1      | 95.9     | 213.8 | 193.5 | 95.9    | 169.1  | 203.7 | 268.4 | 432.1 | 34  | 41.0 | 162.0 | 115.8 | 196.2   | 115.8 | 150.5 | 179.1 | 232.4 | 341.0   |
| 49       | 25.7    | 75.2       | 53.9     | 46.1  | 101.7 | 46.1    | 52.0   | 64.6  | 81.8  | 101.7 |     | 53.4 | 73.6  | 295.6 | 55.9    | 53.4  | 55.3  | 64.8  | 129.1 | 295.6   |
|          | 83.1    | 164.6      | 143.5    | 127.6 | 93.0  | 93.0    | 119.0  | 135.6 | 148.8 | 164.6 | 7   | 74.6 | 122.8 | 89.3  | 341.2   | 89.3  | 114.4 | 232.0 | 449.6 | 774.6   |
| 50       | 57.4    | 122.8      | 325.4    | 161.6 | 247.3 | 122.8   | 151.9  | 204.5 | 266.8 | 325.4 | 8   | 37.8 | 108.8 | 146.8 | 107.4   | 87.8  | 102.5 | 108.1 | 118.3 | 146.8   |
| 51       | 3.3     | 7.8        | 3.3      | 5.1   | 98.4  | 3.3     | 4.7    | 6.5   | 30.5  | 98.4  | (   | 97.7 | 102.6 | 12.6  | 79.5    | 12.6  | 62.8  | 88.6  | 98.9  | 102.6   |
| 52       | 11.6    | 195.8      | 109.6    | 174.0 | 168.7 | 109.6   | 153.9  | 171.4 | 179.5 | 195.8 |     | 72.8 | 23.7  | 20.0  | 116.6   | 20.0  | 22.8  | 48.3  | 83.8  | 116.6   |
| 53       | 24.1    | 155.2      | 239.0    | 123.2 | 128.2 | 123.2   | 127.0  | 141.7 | 176.2 |       |     | 75.0 | 33.1  | 249.6 | 249.7   | 33.1  | 64.5  | 162.3 | 249.6 | 249.7   |
| 54       | 2.8     | 16.0       | 4.8      | 6.3   | 16.9  | 4.8     | 5.9    | 11.2  | 16.2  |       |     | 37.0 | 6.9   | 52.5  | 83.3    | 6.9   | 41.1  | 67.9  | 134.2 | 287.0   |
| 55       | 9.1     | 53.3       | 64.3     | 47.8  | 151.9 | 47.8    | 51.9   | 58.8  | 86.2  |       |     | 27.1 | 53.1  | 104.9 | 47.7    | 27.1  | 42.6  | 50.4  | 66.1  | 104.9   |
| 56       | 75.8    | 385.3      | 151.5    | 433.3 | 170.8 | 151.5   | 166.0  | 278.1 | 397.3 |       |     | 33.5 | 220.7 | 122.2 | 128.3   | 122.2 | 126.8 | 174.5 | 311.4 | 583.5   |
| 57       | 21.0    | 90.6       | 229.6    | 183.7 | 155.0 | 90.6    | 138.9  | 169.4 | 195.2 |       |     | 48.8 | 113.9 | 226.2 | 235.4   | 113.9 | 140.1 | 187.5 | 228.5 | 235.4   |
| 58       |         |            |          |       |       |         |        |       |       |       |     |      |       |       |         |       |       |       |       |         |
| 59       | 50.5    | 95.1       | 56.1     | 208.6 | 143.5 | 56.1    | 85.4   | 119.3 | 159.8 |       |     | 33.5 | 192.7 | 101.3 | 185.5   | 101.3 | 164.5 | 189.1 | 252.9 | 433.5   |
| 60       | 14.5    | 26.9       | 238.3    | 105.6 | 51.9  | 26.9    | 45.7   | 78.8  | 138.8 |       |     | 26.3 | 13.1  | 51.7  | 61.9    | 13.1  | 23.0  | 39.0  | 54.3  | 61.9    |
| 61       | 8.1     | 251.9      | 49.8     | 75.4  | 155.6 | 49.8    | 69.0   | 115.5 | 179.7 | 251.9 |     | 75.3 | 152.2 | 17.7  | 107.0   | 17.7  | 84.7  | 129.6 | 208.0 | 375.3   |
| 62       | 22.0    | 49.6       | 96.6     | 58.2  | 61.1  | 49.6    | 56.1   | 59.7  | 70.0  | 96.6  |     | 76.0 | 43.2  | 105.7 | 339.9   | 43.2  | 67.8  | 90.9  | 164.3 | 339.9   |
| 63       | 10.6    | 61.9       | 40.1     | 69.3  | 21.5  | 21.5    | 35.5   | 51.0  | 63.8  | 69.3  |     | 75.8 | 99.8  | 70.7  | 91.5    | 70.7  | 74.5  | 83.7  | 93.6  | 99.8    |
| 64       | 212.8   | 412.1      | 504.5    | 664.3 | 444.2 | 412.1   | 436.2  | 474.4 | 544.5 |       |     | 46.4 | 801.0 | 481.3 | 545.1   | 481.3 | 529.2 | 595.8 | 685.1 | 801.0   |
| 65       | 59.9    | 196.4      | 130.0    | 124.6 | 173.7 | 124.6   | 128.7  | 151.9 | 179.4 | 196.4 |     | 25.6 | 115.0 | 139.4 | 307.5   | 115.0 | 123.0 | 132.5 | 181.4 | 307.5   |
| 66       | 19.6    | 29.5       | 27.4     | 107.9 | 29.6  | 27.4    | 29.0   | 29.6  | 49.2  |       |     | 28.2 | 31.5  | 144.4 | 26.7    | 26.7  | 27.8  | 29.9  | 59.7  | 144.4   |
| 67       | 338.1   | 645.1      | 577.9    | 498.7 | 453.6 | 453.6   | 487.4  | 538.3 | 594.7 | 645.1 | 47  | 76.2 | 389.8 | 620.9 | 530.0   | 389.8 | 454.6 | 503.1 | 552.7 | 620.9   |
| 68       | 49.4    | 142.8      | 63.5     | 93.7  | 70.1  | 63.5    | 68.5   | 81.9  | 106.0 | 142.8 | 14  | 48.8 | 79.3  | 437.2 | 179.7   | 79.3  | 131.4 | 164.3 | 244.1 | 437.2   |
| 69       | 39.1    | 264.0      | 320.8    | 67.8  | 213.5 | 67.8    | 177.1  | 238.8 | 278.2 | 320.8 | 10  | 54.8 | 43.3  | 34.6  | 50.8    | 34.6  | 41.1  | 47.1  | 79.3  | 164.8   |
| 70       | 45.9    | 529.5      | 412.0    | 344.4 | 381.9 | 344.4   | 372.5  | 397.0 | 441.4 | 529.5 | 38  | 38.4 | 120.3 | 118.0 | 375.0   | 118.0 | 119.7 | 247.7 | 378.4 | 388.4   |
| 70       | 19.5    | 55.0       | 57.3     | 85.8  | 38.2  | 38.2    | 50.8   | 56.2  | 64.4  | 85.8  | 2   | 26.3 | 414.0 | 221.2 | 43.3    | 26.3  | 39.1  | 132.3 | 269.4 | 414.0   |
| 71       | 84.8    | 178.1      | 69.0     | 53.3  | 46.7  | 46.7    | 51.7   | 61.2  | 96.3  | 178.1 | 1   | 15.5 | 199.0 | 233.1 | 67.8    | 67.8  | 103.6 | 157.3 | 207.5 | 233.1   |
|          | 72.2    | 97.8       | 95.4     | 38.9  | 131.5 | 38.9    | 81.3   | 96.6  | 106.2 | 131.5 | 10  | 0.00 | 85.8  | 66.6  | 66.4    | 66.4  | 66.6  | 76.2  | 89.4  | 100.0   |
| 73       | 182.2   | 184.1      | 264.3    | 428.9 | 288.3 | 184.1   | 244.3  | 276.3 | 323.5 | 428.9 | 24  | 49.6 | 455.2 | 256.2 | 299.3   | 249.6 | 254.6 | 277.8 | 338.3 | 455.2   |
| 74       | 129.4   | 279.5      | 255.4    | 323.4 | 274.5 | 255.4   | 269.7  | 277.0 | 290.5 |       |     | 45.8 | 466.1 | 357.2 | 201.7   | 201.7 | 234.8 | 301.5 | 384.4 | 466.1   |
| 75       | 53.5    | 273.9      | 121.7    | 285.0 | 435.2 | 121.7   | 235.9  | 279.5 | 322.6 |       |     | 15.2 | 152.7 | 297.9 | 137.4   | 137.4 | 148.9 | 225.3 | 327.2 | 415.2   |
| 76       | 19.9    | 64.7       | 212.5    | 96.4  | 117.0 | 64.7    | 88.5   | 106.7 | 140.9 |       |     | 53.6 | 118.6 | 104.7 | 134.6   | 104.7 | 115.1 | 126.6 | 139.4 | 153.6   |
| 77       | 355.4   | 608.0      | 551.3    | 443.0 | 547.5 | 443.0   | 521.4  | 549.4 | 565.5 |       |     | 51.9 | 692.9 |       | 1,317.4 | 475.1 | 532.7 | 622.4 |       | 1,317.4 |
| 78       | 109.7   | 127.9      | 111.5    | 246.6 | 65.0  | 65.0    | 99.9   | 119.7 | 157.6 |       |     | 32.2 | 84.7  | 167.4 | 74.2    | 74.2  | 80.2  | 83.5  | 105.4 | 1,517.4 |
| 79       | 40.9    | 127.7      | 605.1    | 116.8 | 510.9 | 116.8   | 125.7  | 319.8 | 534.5 |       |     | 45.1 | 285.2 | 168.8 | 111.4   | 45.1  | 94.8  | 140.1 | 197.9 | 285.2   |
| 80       |         | 69.7       | 74.1     | 279.1 |       |         | 68.7   |       |       |       |     |      | 132.5 |       |         |       | 109.7 | 133.1 |       |         |
| 81       | 22.1    |            |          |       | 65.5  | 65.5    |        | 71.9  | 125.4 |       |     | 33.7 |       | 41.1  | 181.0   | 41.1  |       |       | 145.5 | 181.0   |
| 82       | 9.8     | 88.1       | 113.9    | 189.9 | 15.5  | 15.5    | 70.0   | 101.0 | 132.9 | 189.9 |     | 97.9 | 95.9  | 111.2 | 16.9    | 16.9  | 76.2  | 96.9  | 101.2 | 111.2   |
| 83       | 7.5     | 97.5       | 424.0    | 125.7 | 69.1  | 69.1    | 90.4   | 111.6 | 200.3 | 424.0 |     | )5.7 | 159.7 | 127.7 | 31.0    | 31.0  | 103.5 | 143.7 | 196.2 | 305.7   |
| 84       | 7.5     | 24.7       | 87.3     | 143.3 | 41.4  | 24.7    | 37.2   | 64.4  | 101.3 |       |     | 17.5 | 157.6 | 35.4  | 22.8    | 17.5  | 21.5  | 29.1  | 66.0  | 157.6   |
| 85       | 50.1    | 61.7       | 168.1    | 145.4 | 371.6 | 61.7    | 124.5  | 156.8 | 219.0 |       |     | 40.3 | 287.5 | 73.2  | 109.8   | 73.2  | 100.7 | 125.1 | 177.1 | 287.5   |
| 86       | 16.0    | 112.4      | 57.0     | 137.0 | 300.1 | 57.0    | 98.6   | 124.7 | 177.8 |       |     | 39.8 | 105.2 | 35.8  | 61.8    | 35.8  | 38.8  | 50.8  | 72.7  | 105.2   |
| 87       | 42.5    | 71.3       | 111.7    | 80.3  | 56.9  | 56.9    | 67.7   | 75.8  | 88.2  |       |     | 58.6 | 69.7  | 251.4 | 80.2    | 68.6  | 69.4  | 75.0  | 123.0 | 251.4   |
| 88       | 108.3   | 263.0      | 290.2    | 524.2 | 391.0 | 263.0   | 283.4  | 340.6 | 424.3 |       |     | 98.0 | 620.3 | 437.9 | 509.9   | 198.0 | 377.9 | 473.9 | 537.5 | 620.3   |
| 89       | 17.3    | 53.8       | 16.3     | 25.2  | 91.3  | 16.3    | 23.0   | 39.5  | 63.2  |       |     | 21.4 | 27.0  | 81.3  | 48.4    | 21.4  | 25.6  | 37.7  | 56.6  | 81.3    |
| 90       | 10.5    | 283.8      | 319.0    | 194.2 | 31.5  | 31.5    | 153.5  | 239.0 | 292.6 | 319.0 | 8   | 85.0 | 297.0 | 34.7  | 125.1   | 34.7  | 72.4  | 105.1 | 168.1 | 297.0   |
| 91       | 7.8     | 111.6      | 76.3     | 13.3  | 55.9  | 13.3    | 45.3   | 66.1  | 85.1  | 111.6 | 19  | 90.2 | 11.8  | 56.0  | 12.4    | 11.8  | 12.3  | 34.2  | 89.6  | 190.2   |
| 92       | 6.1     | 134.9      | 32.6     | 73.8  | 19.9  | 19.9    | 29.4   | 53.2  | 89.1  | 134.9 | 12  | 21.0 | 27.3  | 399.9 | 28.9    | 27.3  | 28.5  | 75.0  | 190.7 | 399.9   |
| 93       | 122.9   | 102.4      | 339.7    | 182.4 | 140.0 | 102.4   | 130.6  | 161.2 | 221.7 | 339.7 | 13  | 31.1 | 182.0 | 163.8 | 199.7   | 131.1 | 155.6 | 172.9 | 186.4 | 199.7   |
| 93       | 68.9    | 262.4      | 343.1    | 105.5 | 156.2 | 105.5   | 143.5  | 209.3 | 282.6 | 343.1 | 20  | 0.8  | 64.5  | 94.5  | 107.7   | 64.5  | 87.0  | 101.1 | 131.0 | 200.8   |
| 94<br>95 | 434.9   | 708.4      | 414.7    | 513.1 | 478.0 | 414.7   | 462.2  | 495.6 | 561.9 | 708.4 | 4   | 57.1 | 741.3 | 848.2 | 566.6   | 457.1 | 539.2 | 654.0 | 768.0 | 848.2   |
| 95<br>96 | 15.8    | 41.3       | 76.0     | 164.0 | 100.2 | 41.3    | 67.3   | 88.1  | 116.2 | 164.0 | 2   | 27.4 | 306.5 | 35.2  | 32.7    | 27.4  | 31.4  | 34.0  | 103.0 | 306.5   |
| 96<br>97 | 142.5   | 352.4      | 312.1    | 167.3 | 317.6 | 167.3   | 275.9  | 314.9 | 326.3 |       | 23  | 36.6 | 591.7 | 183.7 | 159.8   | 159.8 | 177.7 | 210.2 | 325.4 | 591.7   |
|          | 10.0    | 11.2       | 37.4     | 16.5  | 95.1  | 11.2    | 15.2   | 27.0  | 51.8  |       |     | 25.3 | 325.6 | 39.9  | 25.4    | 25.3  | 25.4  | 32.7  | 111.3 | 325.6   |
| 98       | 34.9    | 64.3       | 93.0     | 144.8 | 63.1  | 63.1    | 64.0   | 78.7  | 106.0 |       |     | 58.5 | 383.2 | 189.5 | 167.4   | 68.5  | 142.7 | 178.5 | 237.9 | 383.2   |
| 99       |         |            |          |       |       |         |        |       |       |       |     | -    |       |       |         |       |       |       |       |         |
| Timin    | ig Inte | ervals f   | or E     | ach I | Refre | esh Fi  | uncti  | on (1 | ln Se | econo | ls) |      |       |       |         |       |       |       |       |         |
|          | Ť       |            |          |       |       |         |        |       |       |       |     |      |       |       |         |       |       |       |       |         |
| DM Fx    | K-Kun1  | R-Run2 R-R | cun3 R-l | Kun4  | Min 2 | 25%tile | Median | 75%1  | uie N | /Iax  |     |      |       |       |         |       |       |       |       |         |
| LF_CR    | 35.0    | 34.1       | 37.1     | 40.2  | 34.1  | 34.8    | 36.    |       | 37.9  | 40.2  |     |      |       |       |         |       |       |       |       |         |
| LF_CS    | 59.4    | 58.4       | 64.3     | 48.1  | 48.1  | 55.8    | 58.9   | )     | 60.6  | 64.3  |     |      |       |       |         |       |       |       |       |         |
| ±1_C5    | 37.4    | 50.4       | 04.3     |       | -70.1 | 55.0    | 50.    |       | 50.0  | 0-1.5 |     |      |       |       |         |       |       |       |       |         |
| LF_I     | 27.0    | 26.7       | 19.0     | 20.9  | 19.0  | 20.4    | 23.8   | 3     | 26.8  | 27.0  |     |      |       |       |         |       |       |       |       |         |
|          |         |            |          |       |       |         |        |       |       |       |     |      |       |       |         |       |       |       |       |         |

| LF_CS | 59.4  | 58.4  | 64.3  | 48.1  | 48.1  | 55.8  | 58.9  | 60.6  | 64.3  |
|-------|-------|-------|-------|-------|-------|-------|-------|-------|-------|
| LF_I  | 27.0  | 26.7  | 19.0  | 20.9  | 19.0  | 20.4  | 23.8  | 26.8  | 27.0  |
| LF_SR | 32.2  | 33.1  | 35.8  | 37.3  | 32.2  | 32.9  | 34.5  | 36.2  | 37.3  |
| LF_SS | 87.5  | 60.4  | 64.1  | 51.7  | 51.7  | 58.2  | 62.3  | 70.0  | 87.5  |
| LF_WR | 32.5  | 29.5  | 36.0  | 34.7  | 29.5  | 31.8  | 33.6  | 35.0  | 36.0  |
| LF_WS | 36.8  | 36.4  | 43.6  | 43.9  | 36.4  | 36.7  | 40.2  | 43.7  | 43.9  |
| DF_CS | 217.0 | 212.0 | 215.4 | 212.9 | 212.0 | 212.7 | 214.2 | 215.8 | 217.0 |
| DF_SS | 187.3 | 172.2 | 188.6 | 189.6 | 172.2 | 183.5 | 188.0 | 188.9 | 189.6 |
| DF_WS | 124.6 | 135.8 | 131.1 | 152.5 | 124.6 | 129.5 | 133.5 | 140.0 | 152.5 |
| DF_I  | 64.9  | 95.1  | 102.5 | 62.8  | 62.8  | 64.4  | 80.0  | 97.0  | 102.5 |
|       |       |       |       |       |       |       |       |       |       |

# Preface

#### **TPC Benchmark<sup>™</sup> DS Overview**

The TPC Benchmark<sup>™</sup> DS (TPC-DS) is a decision support benchmark that models several generally applicable aspects of a decision support system, including queries and data maintenance. The benchmark provides a representative evaluation of performance as a general purpose decision support system.

This benchmark illustrates decision support systems that:

- Examine large volumes of data;
- Give answers to real-world business questions;
- Execute queries of various operational requirements and complexities (e.g., ad-hoc, reporting, iterative OLAP, data mining);
- Are characterized by high CPU and IO load;
- Are periodically synchronized with source OLTP databases through database maintenance functions.
- Run on "Big Data" solutions, such as RDBMS as well as Hadoop/Spark based systems.

A benchmark result measures query response time in single user mode, query throughput in multi user mode and data maintenance performance for a given hardware, operating system, and data processing system configuration under a controlled, complex, multi-user decision support workload.

The purpose of TPC benchmarks is to provide relevant, objective performance data to industry users. To achieve that purpose, TPC benchmark specifications require benchmark tests be implemented with systems, products, technologies and pricing that:

- a) Are generally available to users;
- b) Are relevant to the market segment that the individual TPC benchmark models or represents (e.g., TPC-DS models and represents complex, high data volume, decision support environments);
- c) Would plausibly be implemented by a significant number of users in the market segment modeled or represented by the benchmark.

In keeping with these requirements, the TPC-DS database must be implemented using commercially available data processing software, and its queries must be executed via SQL interface. The use of new systems, products, technologies (hardware or software) and pricing is encouraged so long as they meet the requirements above. Specifically prohibited are benchmark systems, products, technologies or pricing (hereafter referred to as "implementations") whose primary purpose is performance optimization of TPC benchmark results without any corresponding applicability to real-world applications and environments. In other words, all "benchmark special" implementations, which improve benchmark results but not real-world performance or pricing, are prohibited.

TPC benchmark results are expected to be accurate representations of system performance. Therefore, there are specific guidelines that are expected to be followed when measuring those results. The approach or methodology to be used in the measurements are either explicitly described in the specification or left to the discretion of the test sponsor.

When not described in the specification, the methodologies and approaches used must meet the following requirements:

- The approach is an accepted engineering practice or standard;
- The approach does not enhance the result;
- Equipment used in measuring the results is calibrated according to established quality standards;

• Fidelity and candor is maintained in reporting any anomalies in the results, even if not specified in the benchmark requirements.

Further information is available at www.tpc.org

# **General Items**

#### 0.1 Test Sponsor

A statement identifying the benchmark sponsor(s) and other participating companies must be provided.

This benchmark was sponsored by Super Micro Computer, Inc.

#### 0.2 Parameter Settings

Settings must be provided for all customer-tunable parameters and options which have been changed from the defaults found in actual products, including by not limited to:

- Database Tuning Options
- *Optimizer/Query execution options*
- Query processing tool/language configuration parameters
- Recovery/commit options
- Consistency/locking options
- Operating system and configuration parameters
- Configuration parameters and options for any other software component incorporated into the pricing structure
- Compiler optimization options

This requirement can be satisfied by providing a full list of all parameters and options, as long as all those which have been modified from their default values have been clearly identified and these parameters and options are only set once.

The Supporting File Archive contains the Operating System and DBMS parameters used in this benchmark.

#### **0.3 Configuration Diagrams**

Diagrams of both measured and priced configurations must be provided, accompanied by a description of the differences. This includes, but is not limited to:

- Number and type of processors
- Size of allocated memory, and any specific mapping/partitioning of memory unique to the test.
- Number and type of disk units (and controllers, if applicable).
- Number of channels or bus connections to disk units, including their protocol type.
- Number of LAN (e.g. Ethernet) Connections, including routers, workstations, terminals, etc., that were physically used in the test or are incorporated into the pricing structure.
- Type and the run-time execution location of software components (e.g., DBMS, query processing tools/languages, middle-ware components, software drivers, etc.).

#### **Measured Configuration**

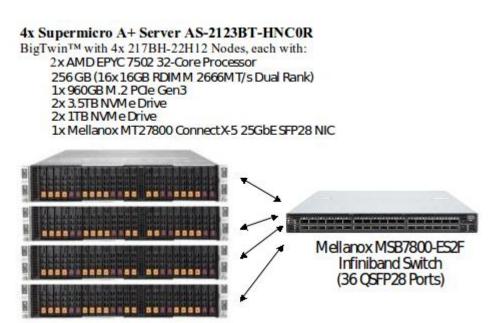

The measured configuration consisted of:

- ➢ Total Nodes: 16
- Total Processors/Cores/Threads: 32/1024/2048
- ► Total Memory: 4096GB
- Total Number of Storage Drives/Devices: 80
- ➢ Total Storage Capacity: 162816 GB

Server nodes details:

- ▶ 16 x Supermicro A+ Servers, each with:
  - Processors/Cores/Threads: 2/64/128
  - Processor Model: 2 x AMD EPYC 7502 32-Core Processor
  - Memory: 256GB
  - Drives:
    - ✓ 2 x 3.5 TB NVMe Drive (data nodes and tablet servers)
    - $\checkmark$  2 x 1 TB NVMe Drive (data nodes and tablet servers)
    - ✓ 1 x 960 GB M.2 PCIe Gen3 (all nodes, boot disk)
  - Network: 1 x Mellanox MT27800 Family [ConnectX-5] Network Adapter 25GbE

#### **Transwarp System Components Configuration**

|       | ArgoDI          | B Storage                 | HDF      | S        | ZooKeeper  | ArgoDB c | omputing |
|-------|-----------------|---------------------------|----------|----------|------------|----------|----------|
| Node  | Shiva<br>Master | Shiva<br>tabletserve<br>r | NameNode | DataNode | QuorumPeer | Server   | Executor |
| 1     | х               | Х                         | Х        | Х        |            | Х        | Х        |
| 2-3   | Х               | Х                         |          | Х        |            |          | Х        |
| 4     | Х               | Х                         |          | Х        | Х          |          | Х        |
| 5     | Х               | Х                         | Х        | Х        | Х          |          | Х        |
| 6     |                 | Х                         |          | Х        | Х          |          | Х        |
| 7-11  |                 | Х                         |          | Х        |            |          | Х        |
| 12    |                 | Х                         |          | Х        | Х          |          | Х        |
| 13-16 |                 | Х                         |          | Х        |            |          | Х        |

#### Note:

1) In the table, NameNode, DataNode and others are software services, not hardware nodes. HA (High Availability) is enabled for NameNode service. The service on Node 1 is the active NameNode service and the one on Node 5 is the standby one. In all other part of the documents, NameNode is hardware Node 1, on which the active NameNode service runs.

2) HDFS is mainly used for raw data. The data of the test DB is managed by storage service (Shiva), which is a distributed storage engine based on the distributed consistency protocol Raft to ensure the stability and reliability of the data platform. For more detail of ArgoDB, please refer: http://www.transwarp.io/en/transwarp/product-ArgoDB.html?categoryId=77

#### **Priced Configuration**

In the measured configurations, each node included 2 x 1TB Intel® NVMe DC P4500 Series. In the priced configuration, these were substituted by 2 x 2.0TB NVMe DC P4510 Series. This substitution was based on documented performance for the components. As required by the TPC Pricing specification, the priced component shows equal or better performance than the measured component. The characteristics of the components are as follows:

| Characteristic                      | Priced                              | Measured                           |
|-------------------------------------|-------------------------------------|------------------------------------|
| Disk Model #                        | SSDPE2KX020T8                       | SSDPE2KX010T7                      |
| Intel Series                        | Intel P4510 Series                  | Intel P4500 Series                 |
| Capacity, Form Factor and Interface | 2.0TB, 2.5in PCIe* 3.1 x4, 3D2, TLC | 1.0TB, 2.5in PCIe 3.1 x4, 3D1, TLC |
| Launch Date                         | Q3'17                               | Q2'17                              |
| Operation                           | Performance                         | Performance                        |
| Sequential Read (up to)             | 3200 MB/s                           | 3200 MB/s                          |
| Sequential Write (up to)            | 2000 MB/s                           | 600 MB/s                           |
| Random Read (100% Span)             | 637000 IOPS                         | 279500 IOPS                        |
| Random Write (100% Span)            | 81500 IOPS                          | 30500 IOPS                         |
| Latency - Read                      | 77 μs                               | 85 μs                              |
| Latency - Write                     | 18 µs                               | 20 µs                              |

## **Clause 2: Logical Database Design Related Items**

### **2.1 Database Definition Statements**

Listings must be provided for the DDL scripts and must include all table definition statements and all other statements used to set up the test and qualification databases

The Supporting File Archive contains the table definitions and all other statements used to set up the test and qualification databases.

## 2.2 Physical Organization

The physical organization of tables and indices within the test and qualification databases must be disclosed. If the column ordering of any table is different from that specified in Clause2.3 or 2.4,, it must be noted.

The store\_sales, store\_returns, catalog\_sales, catalog\_returns, web\_sales, web\_returns and inventory are partitioned. The partition column: ss\_sold\_date\_sk, sr\_returned\_date\_sk, cs\_sold\_date\_sk, cr\_returned\_date\_sk, ws\_sold\_date\_sk, wr\_returned\_date\_sk and inv\_date\_sk will be the last column in the tables.

## 2.3 Horizontal Partitioning

If any directives to DDLs are used to horizontally partition tables and rows in the test and qualification databases, these directives, DDLs, and other details necessary to replicate the partitioning behavior must be disclosed.

Horizontal partitioning is used on store\_sales, store\_returns, catalog\_sales, catalog\_returns, web\_sales, web\_returns and inventory tables and the partitioning columns are ss\_sold\_date\_sk, sr\_returned\_date\_sk, cs\_sold\_date\_sk, cr\_returned\_date\_sk, ws\_sold\_date\_sk, wr\_returned\_date\_sk and inv\_date\_sk.

For \*\_sales and inventory, the partition granularity is by month.

For \*\_returns, the partition granularity is by quarter.

## 2.4 Replication

Any replication of physical objects must be disclosed and must conform to the requirements of Clause 2.5.3.

All the objects are replicated by ArgoDB storage engine (Shiva) in 3 replications.

# **Clause 3: Scaling and Database Population**

## 3.1 Initial Cardinality of Tables

The cardinality (e.g., the number of rows) of each table of the test database, as it existed at the completion of the database load (see Clause 7.1.2) must be disclosed.

Table 3.1 lists the TPC Benchmark DS defined tables and the row count for each table as they existed upon completion of the build.

| Table 3.1 Initial Number of Roy | WS             |
|---------------------------------|----------------|
| Table Name                      | Row count      |
| call_center                     | 54             |
| catalog_page                    | 40,000         |
| catalog_returns                 | 1,440,033,112  |
| catalog_sales                   | 14,399,964,710 |
| customer                        | 65,000,000     |
| customer_address                | 32,500,000     |
| customer_demographics           | 1,920,800      |
| date_dim                        | 73,049         |
| household_demographics          | 7,200          |
| income_band                     | 20             |
| inventory                       | 1,311,525,000  |
| item                            | 402,000        |
| promotion                       | 2,000          |
| reason                          | 70             |
| ship_mode                       | 20             |
| store                           | 1,500          |
| store_returns                   | 2,879,512,807  |
| store_sales                     | 28,799,795,112 |
| time_dim                        | 86,400         |
| warehouse                       | 25             |
| web_page                        | 4,002          |
| web_returns                     | 720,020,485    |
| web_sales                       | 7,199,963,324  |
| web_site                        | 78             |

## 3.2 Distribution of Tables and Logs Across Media

The distribution of tables and logs across all media must be explicitly described using a format similar to that shown in the following example for both the tested and priced systems.

| Server node | Controller | Disk driver | Description of Content                                    |
|-------------|------------|-------------|-----------------------------------------------------------|
| 1-16        |            | 1-2 (SSD)   | Raw data, Table, Temp                                     |
| 1-16        |            | 3-4 (SSD)   | Raw data, Table, Temp                                     |
| 1 - 16      |            | 0 (SSD)     | Operating system, root, swap,<br>Transwarp data hub, logs |

All the raw data were on HDFS, which are distributed among the disks in datanodes:

/data/disk1/hadoop/data, /data/disk2/hadoop/data, /data/disk3/hadoop/data, /data/disk4/hadoop/data

After load, the table data will be put in Shiva, which is configured to use 3 replications by default. The data dir for each node is:

/mnt/disk1/shiva-tabletserver/data, /mnt/disk2/shiva-tabletserver/data, /mnt/disk3/shiva-tabletserver/data, /mnt/disk4/shiva-tabletserver/data

We can read the talbe sizes in inceptor-server-argodbcomputing1 UI: 10.216.91.101:8888/argodb/set4040 -> holodesk, then select a table, it will show the details which include the TotalSize. Here is the list of table size:

| Tables                 | size    |
|------------------------|---------|
| store_sales            | 1720.0G |
| catalog_sales          | 1249.2G |
| web_sales              | 622.6G  |
| web_returns            | 64.3G   |
| store_returns          | 210.5G  |
| catalog_returns        | 136.9G  |
| inventory              | 14.7G   |
| customer               | 5.5G    |
| customer_address       | 1585.3M |
| item                   | 61.1M   |
| customer_demographics  | 21.9M   |
| date_dim               | 2.4M    |
| time_dim               | 1777.5K |
| web_site               | 19.1K   |
| web_page               | 128.4K  |
| call_center            | 16.8K   |
| promotion              | 118.2K  |
| reason                 | 2.8k    |
| household_demographics | 68.9K   |
| ship_mode              | 2.4k    |
| income_band            | 842     |
| store                  | 172.7K  |
| warehouse              | 5.0K    |
| catalog_page           | 2.6M    |
|                        |         |

Temp data from Transwarp data hub are also distributed among the disks in datanodes:

/mnt/disk1/hadoop/ngmr/argodbcomputing1,/mnt/disk2/hadoop/ngmr/argodbcomputing1, /mnt/disk3/hadoop/ngmr/argodbcomputing1,/mnt/disk4/hadoop/ngmr/argodbcomputing1

Logs are at /var/log on each node.

## 3.3 Mapping of Database Partitions/Replications

The mapping of database partitions/replications must be explicitly described.

Horizontal partitioning is used on store\_sales, store\_returns, catalog\_sales, catalog\_returns, web\_sales, web\_returns and inventory tables and the partitioning columns are ss\_sold\_date\_sk, sr\_returned\_date\_sk, cs\_sold\_date\_sk, cr\_returned\_date\_sk, ws\_sold\_date\_sk, wr\_returned\_date\_sk and inv\_date\_sk.

For \*\_sales and inventory, the partition granularity is by month. For \*\_returns, the partition granularity is by quarter.

### **3.4 Implementation of RAID**

Implementations may use some form of RAID. The RAID level used must be disclosed for each device. If RAID is used in an implementation, the logical intent of its use must be disclosed

RAID is not used. The database tables were on top of Shiva which does distributed 3-way replications based on the distributed consistency protocol Raft to ensure the stability and reliability.

#### **3.5 DBGEN Modifications**

The version number (i.e., the major revision number, the minor revision number, and third tier number) of dsdgen must be disclosed. Any modifications to the dsdgen source code (see Appendix B:) must be disclosed. In the event that a program other than dsdgen was used to populate the database, it must be disclosed in its entirety.

Dsdgen version 2.11.0 was used. No modifications for dsdgen were made except a map/reduce wrapper to reduce the time. The wrapper with source codes were included in the Supporting Files.

#### 3.6 Database Load time

The database load time for the test database (see Clause 7.4.3.7) must be disclosed.

The database load time was 2404.0 seconds.

#### 3.7 Data Storage Ratio

The data storage ratio must be disclosed. It is computed by dividing the total data storage of the priced configuration (expressed in GB) by SF corresponding to the scale factor chosen for the test database as defined in Clause 3.1. The ratio must be reported to the nearest 1/100th, rounded up. For example, a system configured with 96 disks of 2.1 GB capacity for a 100GB test database has a data storage ratio of 2.02.

| Size (GB) | Disks | Nodes | Total disks   | Total (GB) |
|-----------|-------|-------|---------------|------------|
| 960       | 1     | 16    | 16            | 15,360     |
| 3,584     | 2     | 16    | 32            | 114,688    |
| 2,048     | 2     | 16    | 32            | 65,536     |
|           |       | Grar  | nd Total (GB) | 195,584    |

| <b>SF</b> 10,000 <b>Ratio</b> | 19.56 |
|-------------------------------|-------|
|-------------------------------|-------|

#### 3.8 Database Load Mechanism Details and Illustration

The details of the database load must be disclosed, including a block diagram illustrating the overall process. Disclosure of the load procedure includes all steps, scripts, input and configuration files required to completely reproduce the test and qualification databases.

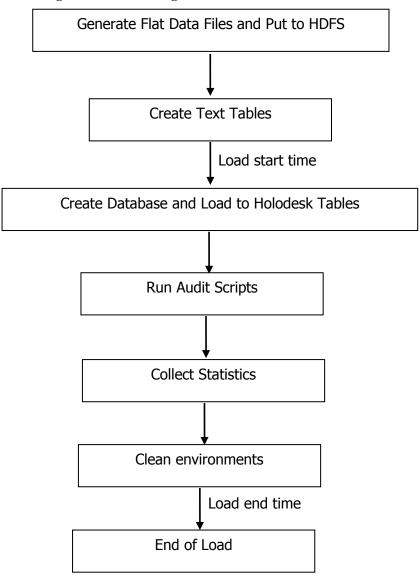

Figure 3.8: Block Diagram of Database Load Process

The final database load time is (load end time – load start time) – auditor time.

#### 3.9 Qualification Database Configuration

Any differences between the configuration of the qualification database and the test database must be disclosed

The qualification database used identical scripts to create and load the data with changes to adjust for the database scale factor.

## Clause 4 and 5: Query and Data Maintenance Related Items

### 4.1 Query Language

The query language used to implement the queries must be identified

SQL was the query language used to implement the queries.

## 4.2 Verifying Method of Random Number Generation

The method of verification for the random number generation must be described unless the supplied dsdgen and dsqgen were used.

A map/reduce wrapper based on TPC-supplied dsdgen version 2.11.0 and dsqgen version 2.11.0 were used.

#### 4.3 Generating Values for Substitution Parameters

The method used to generate values for substitution parameters must be disclosed. The version number (i.e., the major revision number, the minor revision number, and third tier number) of dsqgen must be disclosed.

TPC supplied *dsqgen* version 2.11.0 was used to generate the substitution parameters.

 $./dsqgen -input ../../tdh_templates/templates.lst -directory ../../tdh_templates/ -dialect tdh -scale 10000 -streams 9 - output ../../SQLs/ -RNGSEED ${seed}$ 

#### 4.4 Query Text and Output Data from Qualification Database

The executable query text used for query validation must be disclosed along with the corresponding output data generated during the execution of the query text against the qualification database. If minor modifications have been applied to any functional query definitions or approved variants in order to obtain executable query text, these modifications must be disclosed and justified. The justification for a particular minor query modification can apply collectively to all queries for which it has been used. The output data for the power and Throughput Tests must be made available electronically upon request.

Supporting Files Archive contains the actual query text and query output. Following are the modifications to the query.

Query variants are used for the following queries:

o 10, 27, 35, 36, 67, 70, 86

- The following MQM are used:
  - Add and use column alias. (MQM e.5)
    - Q32
      - Q92

Query results are inserted in a file (clause 4.2.5):

- Use of an external table with column delimiter
  - o Q64

using an external table named q64\_resultfile\_[s] (stream [s])

Supporting Files Archive contains the full query template used in tests.

#### 4.5 Query Substitution Parameters and Seeds Used

All the query substitution parameters used during the performance test must be disclosed in tabular format, along with the seeds used to generate these parameters.

Supporting Files Archive contains the query substitution parameters and seed used.

### 4.6 Refresh Setting

All query and refresh session initialization parameters, settings and commands must be disclosed

Supporting Files Archive contains the query and scripts.

#### 4.7 Source Code of Refresh Functions

The details of how the data maintenance functions were implemented must be disclosed (including source code of any non-commercial program used).

Supporting Files Archive contains the Source Code of refresh functions.

### 4.8 staging Area

Any object created in the staging area (see Clause 5.1.8 for definition and usage restrictions) used to implement the data maintenance functions must be disclosed. Also, any disk storage used for the staging area must be priced, and any mapping or virtualization of disk storage must be disclosed.

Not used.

## **Clause 6: Data Persistence Properties Related Items**

The results of the data accessibility tests must be disclosed along with a description of how the data accessibility requirements were met. This includes disclosure of the code written to implement the data accessibility Query.

The data accessibility test was performed by failing the data dirs of raw data and table data during the first throughput test.

In SupportingFiles/Clause\_4/validation/test.sh, commands to make the two data dir on tpcds15 not accessible:

pdsh -w tpcds[15] "chmod -rw -R /mnt/disk4/hadoop/data"

pdsh -w tpcds[15] "chmod -rw -R /mnt/disk4/shiva-tabletserver/data"

Commands to capture the status of a durable medium:

pdsh -w tpcds[15] "ls -l /mnt/disk4/hadoop "

pdsh -w tpcds[15] "ls -l /mnt/disk4/shiva-tabletserver "

The test continued to run without interruptions. Supporting Files Archive contains the disk status before and after the failure.

## Clause 7: Performance Metrics and Execution Rules Related Items

## 7.1 System Activity

Any system activity on the SUT that takes place between the conclusion of the load test and the beginning of the performance test must be fully disclosed including listings of scripts or command logs.

The page caches of each node is cleared between the end of load test and the beginning of the performance test.

Supporting Files Archive contains the scripts and logs.

#### 7.2 Test Steps

The details of the steps followed to implement the performance test must be disclosed.

Supporting Files Archive contains the scripts and logs.

### 7.3 Timing Intervals for Each Query and Refresh Function

The timing intervals defined in Clause 7 must be disclosed.

See the Executive Summary at the beginning of this report.

## 7.4 Throughput Test Result

For each Throughput Test, the minimum, the 25th percentile, the median, the 75th percentile, and the maximum times for each query shall be reported.

See the Executive Summary at the beginning of this report.

#### 7.5 Time for Each Stream

The start time and finish time for each query stream must be reported.

See the Executive Summary at the beginning of this report.

#### 7.6 Time for Each Refresh Function

The start time and finish time for each data maintenance function in the refresh run must be reported for the Throughput Tests

See the Executive Summary at the beginning of this report.

#### 7.7 Performance Metrics

The computed performance metric, related numerical quantities and the price/performance metric must be reported.

QphDS@10000GB = 4,418,054

See the Executive Summary at the beginning of this report for more detail.

## Clause 8: SUT and Driver Implementation Related Items

#### 8.1 Driver

A detailed textual description of how the driver performs its functions, how its various components interact and any product functionalities or environmental settings on which it relies must be provided. All related source code, scripts and configuration files must be disclosed. The information provided should be sufficient for an independent reconstruction of the driver.

Transwarp ArgoDB is the test DBMS. The data of the test DB is managed by storage service (Shiva), which is a distributed storage engine based on the distributed consistency protocol Raft to ensure the stability and reliability of the data platform. All the objects are replicated by ArgoDB storage engine (Shiva) in 3 replications. For more detail, please refer: http://www.transwarp.io/en/transwarp/product-ArgoDB.html?categoryId=77

beeline is the client in Transwarp ArgoDB. It connects to the server by JDBC. The command is:

beeline -u jdbc:hive2://localhost:10000 --maxWidth=1000 -f sqlfile

(--maxWidth is a parameter to control the output width )

There is a argodbcomputing server to compile SQL. After complication, the execution plan will be sent to executors. The result will be on HDFS. Then the client will get the result from HDFS.

In the test, tpcds1 is configured as the server, all nodes are configured as workers.

Supporting Files Archive contains all the command, scripts and logs.

### 8.2 Implementation Specific Layer (ISL)

If an implementation specific layer is used, then a detailed description of how it performs its functions, how its various components interact and any product functionalities or environmental setting on which it relies must be provided. All related source code, scripts and configuration files must be disclosed. The information provided should be sufficient for an independent reconstruction of the implementation specific layer.

No Specific Layer is used.

Supporting Files Archive contains all the command, scripts and logs.

#### 8.3 Profile-Directed Optimization

If profile-directed optimization as described in Clause 7.2.10 is used, such use must be disclosed. In particular, the procedure and any scripts used to perform the optimization must be disclosed.

Profile-directed optimization was not used.

# **Clause 9: Pricing Related Items**

#### 9.1 Hardware and Software Used

A detailed list of hardware and software used in the priced system must be reported. The rules for pricing are included in the current revision of the TPC Pricing Specification located on the TPC website (http://www.tpc.org)

A detailed list of all hardware and software, is provided in the Executive Summary of this report.

## 9.2 Availability Date

The System Availability Date (see Clause 7.6.5) must be the single availability date reported on the first page of the executive summary. The full disclosure report must report Availability Dates individually for at least each of the categories for which a pricing subtotal must be. All Availability Dates required to be reported must be disclosed to a precision of 1 day, but the precise format is left to the test sponsor.

The total system availability date is 31-Aug-2019.

## 9.3 Country-Specific Pricing

Additional Clause 7 related items may be included in the full disclosure report for each country specific priced configuration..

The configuration is priced for US.

## **Clause 11: Audit Related Items**

#### Auditors' Information and Attestation Letter

The auditor's agency name, address, phone number, and attestation letter with a brief audit summary report indicating compliance must be included in the full disclosure report. A statement should be included specifying whom to contact in order to obtain further information regarding the audit process.

This benchmark was audited by:

Francois Raab,

InfoSizing,

20 Kreg Ln.

Manitou Springs, CO 80829.

Phone Number: 719-473-7555.

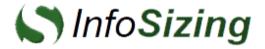

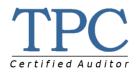

| Benchmark sponsor: | Super Micro Computer, Inc. |
|--------------------|----------------------------|
|                    | 980 Rock Avenue            |
|                    | San Jose, CA 95131, USA    |

Performance Metric 4,418,054 QphDS@10000GB

August 1, 2019

I verified the TPC Benchmark<sup>™</sup> DS (TPC-DS<sup>™</sup> v2.11.0) performance of the following configuration:

| Platform:         | Supermicro A+ Server 2123BT-HNCOR (16-node cluster) |
|-------------------|-----------------------------------------------------|
| Operating System: | Red Hat Enterprise Linux Server Release 7.6         |
| Database Manager: | Transwarp ArgoDB V1.2.1                             |

The results were:

| Database Load Time | 0h 40ı        | m 04s         |                                           |
|--------------------|---------------|---------------|-------------------------------------------|
| <u>Servers</u>     | <u>16 x S</u> | Supermicro    | A+ Server 2123BT-HNCOR, each with:        |
| CPUs               | 2 x AM        | ID EPYC™ 7502 | 3.35GHz processors (32 cores, 64 threads) |
| Memory             | 256 GE        | 3             |                                           |
| Storage            | Qty           | Size          | Туре                                      |
|                    | 1             | 960 GB        | M2 PCIe Gen3                              |
|                    | 2             | 1.0 TB        | NVMe                                      |
|                    | 2             | 3.5 TB        | NVMe                                      |
|                    |               |               |                                           |

In my opinion, these performance results were produced in compliance with the TPC requirements for the benchmark.

The following verification items were given special attention:

- The database records were defined with the proper layout and size
- The database population was generated using Dsdgen •
- The database was properly scaled to 10,000GB and populated accordingly
- The database load time was correctly measured and reported
- The query templates were produced using approved minor query modifications and query variants
- The query input variables were generated by Dsqgen
- The execution of the queries against the qualification database produced compliant output
- The tests were driven and sequenced according to the requirements
- The throughput tests involved 4 guery streams

- The execution times for queries and data maintenance functions were correctly measured and reported
- The data accessibility test was performed and verified
- The system pricing was verified for major components and maintenance
- The major pages from the FDR were verified for accuracy

Additional Audit Notes:

In the measured configurations, each node included 2 x 1TB Intel® NVMe DC P4500 Series. In the priced configuration, these were substituted by 2 x 2.0TB NVMe DC P4510 Series. This substitution was based on documented performance for the components. As required by the TPC Pricing specification, the priced component shows equal or better performance than the measured component. The characteristics of the components are listed in the Full Disclosure Report.

Respectfully Yours,

Froncis/200

François Raab, TPC Certified Auditor

# Supporting Files Index

| Clause       | Description                     | Pathname                                       |
|--------------|---------------------------------|------------------------------------------------|
|              | Database Tunable                | SupportingFiles/Introduction/DBtune.txt        |
|              | Parameters                      | SupportingFiles/Introduction/Transwarp-ArgoDB/ |
|              | OS Tunable                      | SupportingFiles/Introduction/OStune.txt        |
| Introduction | Parameters                      | SupportingFiles/Introduction/OperatingSystem/  |
| Clause 2     |                                 | Index is not used.                             |
|              | Load transaction                |                                                |
| Clause 3     | scripts                         | SupportingFiles/Clause3/doLoad.sh              |
|              | Qualification test              | SupportingFiles/Clause_4/QUALIFICATION-test/   |
| Clause 4     | Performance Test scripts/output | SupportingFiles/Clause_4/                      |
|              | Data maintenance                |                                                |
| Clause 5     | scripts                         | SupportingFiles/Clause5/doRefresh.sh           |
|              | Data Accessibility              |                                                |
| Clause 6     | Scripts                         | In SupportingFiles/Clause_4/test.sh            |
|              | Logs                            | SupportingFiles/Clause_4/validation/           |

# **Appendix A: Price Quotes**

# Third party Price Quotes

#### Mellanox SN2410 Switch

|                                                 | Call toll-free: (855) 897-1098<br>International +01-512-220-1515                                               | Currency ~                                                                | Sign In OF Register      | Return to Mellanox.com |
|-------------------------------------------------|----------------------------------------------------------------------------------------------------|---------------------------------------------------------------------------|--------------------------|------------------------|
| THE OFFICIAL STORE                              | Search the store                                                                                               | Q                                                                         | Get a Quote              | E CART                 |
| DAPTERS - INTERCONNECT - SWITCHES               | G ♥ CERTIFIED REFURBISHED ♥ SU                                                                                 | IPPORT AND SERVICES ▼ CUSTON                                              | IER SERVICE V            |                        |
| Home Switches InfiniBand and VPI Switches SB780 | 0 Mellanox MSB7800-ES2F Switch-IB 2 Based                                                                      | EDR InfiniBand 1U Switch 36 QSFP                                          |                          |                        |
|                                                 |                                                                                                    |                                                                           |                          |                        |
|                                                 |                                                                                                    |                                                                           |                          |                        |
|                                                 |                                                                                                    | 800-ES2F Switch-IB 2 Base                                                 |                          |                        |
|                                                 | 36 QSFP28 Port<br>P2C Airflow Rai                                                                              | ts 2 Power Supplies AC x8                                                 | 6 Dual Core Star         | ndard Depth            |
|                                                 |                                                                                                    |                                                                           |                          |                        |
|                                                 | MPN: MSB7800-ES2F                                                                                              | Condition: New                                                            |                          |                        |
|                                                 |                                                                                                    | Condition. New                                                            |                          |                        |
|                                                 |                                                                                                    |                                                                           | Add Mellanov Sun         | nort?: o               |
|                                                 | Availability:<br>MSRP:                                                                                         | Limited 👩                                                                 | Add Mellanox Sup         | port?: 0               |
|                                                 | Availability:                                                                                                  |                                                                           | Add Mellanox Sup         | port?: 👩               |
|                                                 | Availability:<br>MSRP:                                                                                         | Limited 👩                                                                 | None                     |                        |
|                                                 | Availability:<br>MSRP:                                                                                         | Limited •<br>\$25,633.00                                                  | -                        |                        |
|                                                 | Availability:<br>MSRP:<br>Switch Family:                                                                       | Limited •<br>\$25,633.00<br>SB7800                                        | None                     | × ]                    |
|                                                 | Availability:<br>MSRP:<br>Switch Family:<br>Condition:                                                         | Limited •<br>\$25,633.00<br>SB7800<br>New                                 | None                     | × ]                    |
|                                                 | Availability:<br>MSRP:<br>Switch Family:<br>Condition:<br>Max Ports:                                           | Limited •<br>\$25,633.00<br>SB7800<br>New<br>36                           | None<br>Quantity:        | × 1 ^                  |
|                                                 | Availability:<br>MSRP:<br>Switch Family:<br>Condition:<br>Max Ports:<br>Connector Type:                        | Limited •<br>\$25,633.00<br>SB7800<br>New<br>36<br>QSFP28                 | None<br>Quantity:        | × ]                    |
|                                                 | Availability:<br>MSRP:<br>Switch Family:<br>Condition:<br>Max Ports:<br>Connector Type:<br>Max Speed:          | Limited •<br>\$25,633.00<br>SB7800<br>New<br>36<br>QSFP28<br>EDR          | None<br>Quantity:        | v<br>v                 |
|                                                 | Availability:<br>MSRP:<br>Switch Family:<br>Condition:<br>Max Ports:<br>Connector Type:<br>Max Speed:<br>ECCN: | Limited •<br>\$25,633.00<br>SB7800<br>New<br>36<br>QSFP28<br>EDR<br>5A991 | None<br>Quantity:<br>Add | × 1 ×                  |

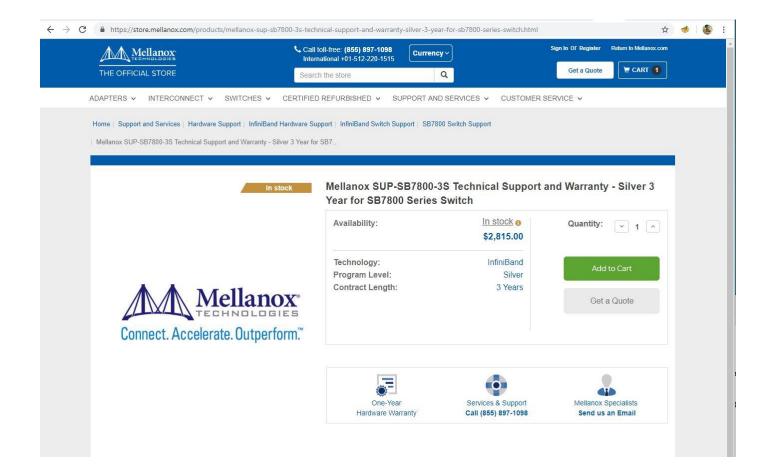

#### **Miscellaneous Items**

| THE OFFICIAL STORE                      | Search the store                                | Q                                                 | Get a Quote                                                                                                    |
|-----------------------------------------|-------------------------------------------------|---------------------------------------------------|----------------------------------------------------------------------------------------------------|
| APTERS V INTERCONNECT V                 | SWITCHES V CERTIFIED REFURBISH                  | IED V SUPPORT AND SERVICES V                      | CUSTOMER SERVICE V                                                                                                    |
| Iome Interconnect Ethernet Cables       | Direct Attach Copper Cables   25GbE   Mellano   | x MCP2M00-A001E30N Ethernet Passive Cop           | per Cable 25GbE SFP28 1                                                                                                    |
|                                         |                                                 |                                                   |                                                                                                    |
|                                         |                                                 | 000100 A004500N 54                                |                                                                                                    |
|                                         |                                                 | CP2M00-A001E30N Etherne<br>28 1m Black 30AWG CA-N | t Passive Copper Cat                                                                                                    |
|                                         | MPN: MCP2M00-                                   |                                                   |                                                                                                    |
|                                         | TAMEN. MOL 2000                                 | Condition: New                                    |                                                                                                    |
|                                         | Availability:                                   | Ships same day 6                                  | Quantity: V 1                                                                                                    |
|                                         | Price:                                          | \$52.00                                           |                                                                                                    |
|                                         |                                                 | 1000 M                                            |                                                                                                    |
| J.                                      | Condition:<br>Technology:                       | New<br>Ethernet                                   | Add to Cart                                                                                                    |
|                                         | Max Speed:                                      | 25GbE                                             |                                                                                                    |
|                                         | Material:                                       | Copper                                            | Get a Quote                                                                                                    |
| Lee                                     | Connector T                                     | ype: SFP28                                        |                                                                                                    |
| a                                       | Passive/Acti                                    | ve: Passive                                       |                                                                                                    |
|                                         | Length:                                         | 2.0m & under                                      |                                                                                                    |
|                                         | ECCN:                                           | EAR99                                             |                                                                                                    |
|                                         | Product Brie                                    |                                                   |                                                                                                    |
|                                         |                                                 | A001E30N                                          |                                                                                                    |
| → C A https://www.fs.com/prod           | lucts/36113.html?currency=USD&paid=google_shopp | ing&gclid=CjwKCAjwgqbpBRAREiwAF046Je8kW           | wdzTwS5WT_mJUThy 🛧 🤞                                                                                                    |
| ed States Free Shipping on Orders of El | igible Items over US\$ 79                       |                                                   | United States / \$ USD 🗸 🛛 😡 Ne                                                                                                    |
| 50                                      |                                                 |                                                   | 0 8                                                                                                    |
| ►S All Categories ∨ Solut               | ions 🗸 🛛 Resources 🗸 🛛 About Us 🗸 🤅 Sup         | port ~ Search Products                            | Q Sign in                                                                                                    |
| / Networking / PDU, UPS, Power System   | NEMA Dowor Cords / 26112                        |                                                   |                                                                                                    |
| 7 Networking 7 PD0, 0P5, Power System   | Thema Power Colus 7: 50115                      |                                                   |                                                                                                    |
|                                         | 4                                               |                                                   |                                                                                                    |
|                                         |                                                 | 10ft (3m) NEMA 5-15P to                           | o IEC320 C15 14AW                                                                                                    |
|                                         |                                                 | 125V/15A Power Cord, E                            |                                                                                                    |
|                                         | -                                               |                                                   | and the second second sec |

|                                       | ★★★★ 56 Reviews 0 Question Request Stock                                                                           |
|---------------------------------------|----------------------------------------------------------------------------------------------------|
|                                       | US\$ 10.00<br>FS P/N: P515C15-15ABE-10                                                                             |
|                                       | Length:<br>3ft 6ft 10ft Customized                                                                                 |
| H U U                                 | Color:                                                                                                    |
|                                       | Size:                                                                                                    |
| Click to open expanded view           | 37 in Stock, U.S. Warehouse ①                                                                                      |
|                                       | Deliver to New York, 10010<br>Free Shipping via FedEx Ground® on orders over US\$ 79<br>Get it by Tue. Jul. 16 (j) |
| <ol> <li>⊲o</li> <li>Share</li> </ol> | 1 🗘 '몇 Add to Cart                                                                                                 |

<

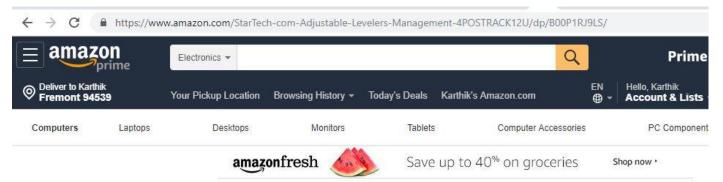

Electronics > Accessories & Supplies > Audio & Video Accessories > Speaker Parts & Components

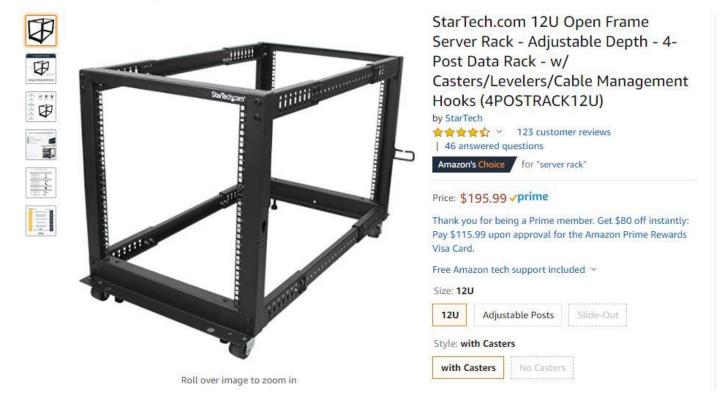

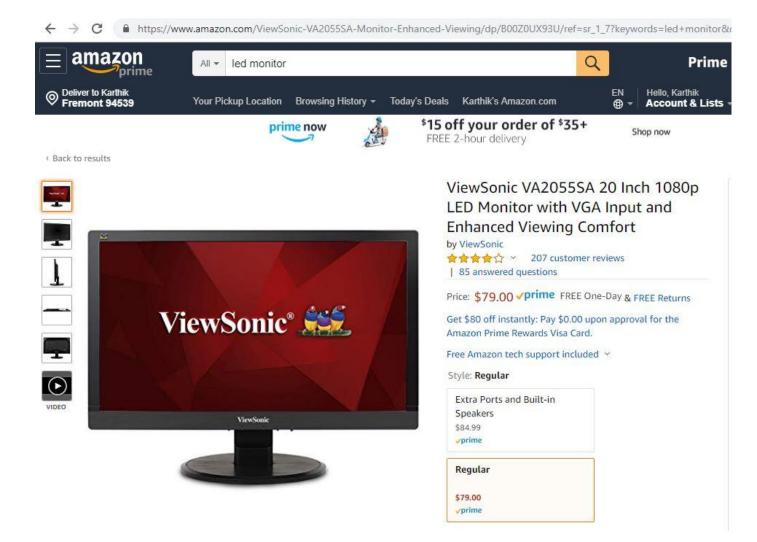

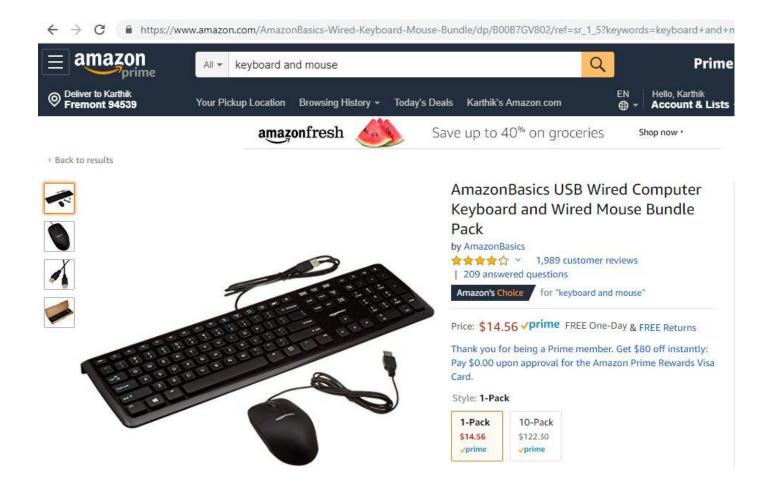

#### **Transwarp ArgoDB**

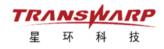

Super Micro Computer, Inc

980 Rock Avenue

San Jose, CA 95131

Here is the information you requested regarding pricing for Transwarp products to be used in conjunction with your TPC-DS benchmark testing.

All pricing shown is in US Dollars (\$).

| Part Code   | Description                                                                                                    | Unit Price             | Quantity | Total Price |
|-------------|----------------------------------------------------------------------------------------------------|------------------------|----------|-------------|
| TDB-ARGO-DM | Transwarp high<br>performance<br>Data Mart for<br>Online Analysis<br>Version 1.2.1<br>with 3 years<br>24x7 support | \$17,400 per 1<br>node | 16       | \$278,400   |

Jun Zheng (Business Development Director)

Jun.zheng@transwarp.io